8.28315466528680 In [1]: *# define y=f(x) #* f(x)**=**sqrt(x**+**1) show(f) Out[1]: x ↦ √x + 1 In [2]: *# finding dydx #* dydx**=**diff(f(x),x) show(dydx) Out[2]: 1 2 √x + 1 In [3]: *# finding ds #* ds**=**sqrt(1**+**(dydx)**^**2)**.**simplify\_rational() show(ds) Out[3]: √ 1 2 4 x + 5 x + 1 In [4]: *# 2\*pi\*y\*ds* show(2**\***pi**\***f(x)**\***ds**.**canonicalize\_radical()) Out[4]: π√4 x + 5 In [5]: *# the area of surface of rotation about x-axis #* show(integrate(2**\***pi**\***f(x)**\***ds**.**canonicalize\_radical(),x,0,1,hold**=**true)) Out[5]: ∫ 1 0 π√4 x + 5 dx In [6]: show(integrate(2**\***pi**\***f(x)**\***ds**.**canonicalize\_radical(),x,0,1)) Out[6]: − π(5 √5 − 27) 1 6 In [7]: RR(integrate(2**\***pi**\***f(x)**\***ds**.**canonicalize\_radical(),x,0,1)) Out[7]:

 $\overline{\phantom{a}}$ 

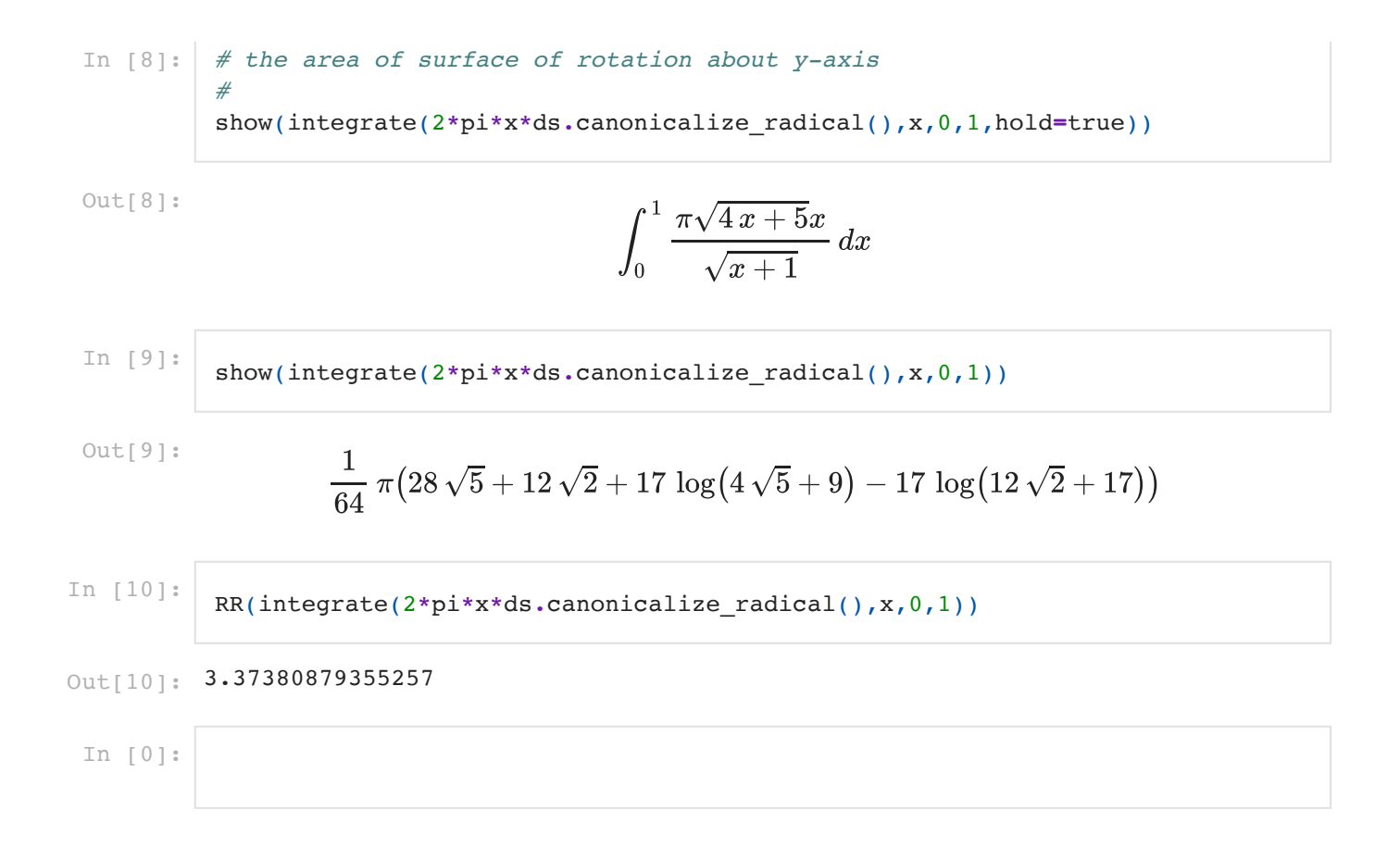